# **eole-dhcp - Tâche #30554**

# **Faciliter la copie d'une réservation vers une plage supplémentaire.**

03/09/2020 10:02 - Benjamin Bohard

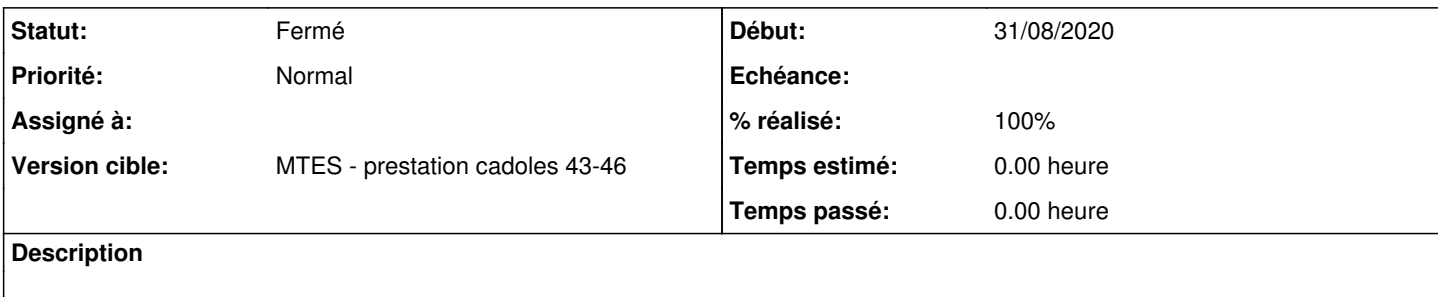

#### **Révisions associées**

# **Révision a5d87b1a - 03/09/2020 10:05 - Benjamin Bohard** WIP

#### **Révision dafc36bd - 03/09/2020 10:26 - Benjamin Bohard**

Remise en forme de l'action

## **Révision 8d7f24b3 - 03/09/2020 10:35 - Benjamin Bohard**

Remise en forme de l'onglet importer

## **Révision 99376d6b - 03/09/2020 11:14 - Benjamin Bohard**

Rétablissement du style pour l'élément principal

## **Révision ecfc73e4 - 03/09/2020 12:33 - Benjamin Bohard**

Révision de l'agencement

### **Historique**

# **#1 - 03/09/2020 10:03 - Benjamin Bohard**

*- Statut changé de Nouveau à En cours*

### **#2 - 07/09/2020 09:57 - Benjamin Bohard**

*- Statut changé de En cours à Résolu*

#### **#3 - 27/10/2020 09:01 - Philippe Carre**

- *Statut changé de Résolu à Fermé*
- *% réalisé changé de 0 à 100*
- *Temps estimé mis à 0.00 h*
- *Restant à faire (heures) mis à 0.0*

Validé sur amon 2.7.2 : Possibilité de copie des infos d'un poste, et rapidité!